a

TDコ<br>コ<br>コ<br>コ : G-2017 11:01

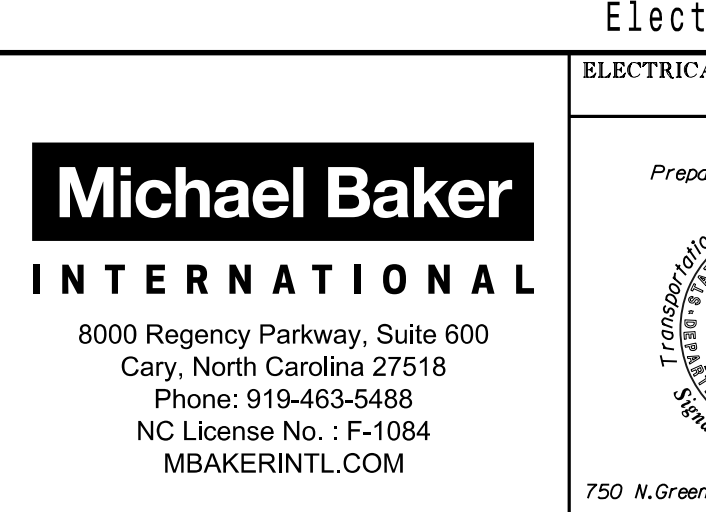

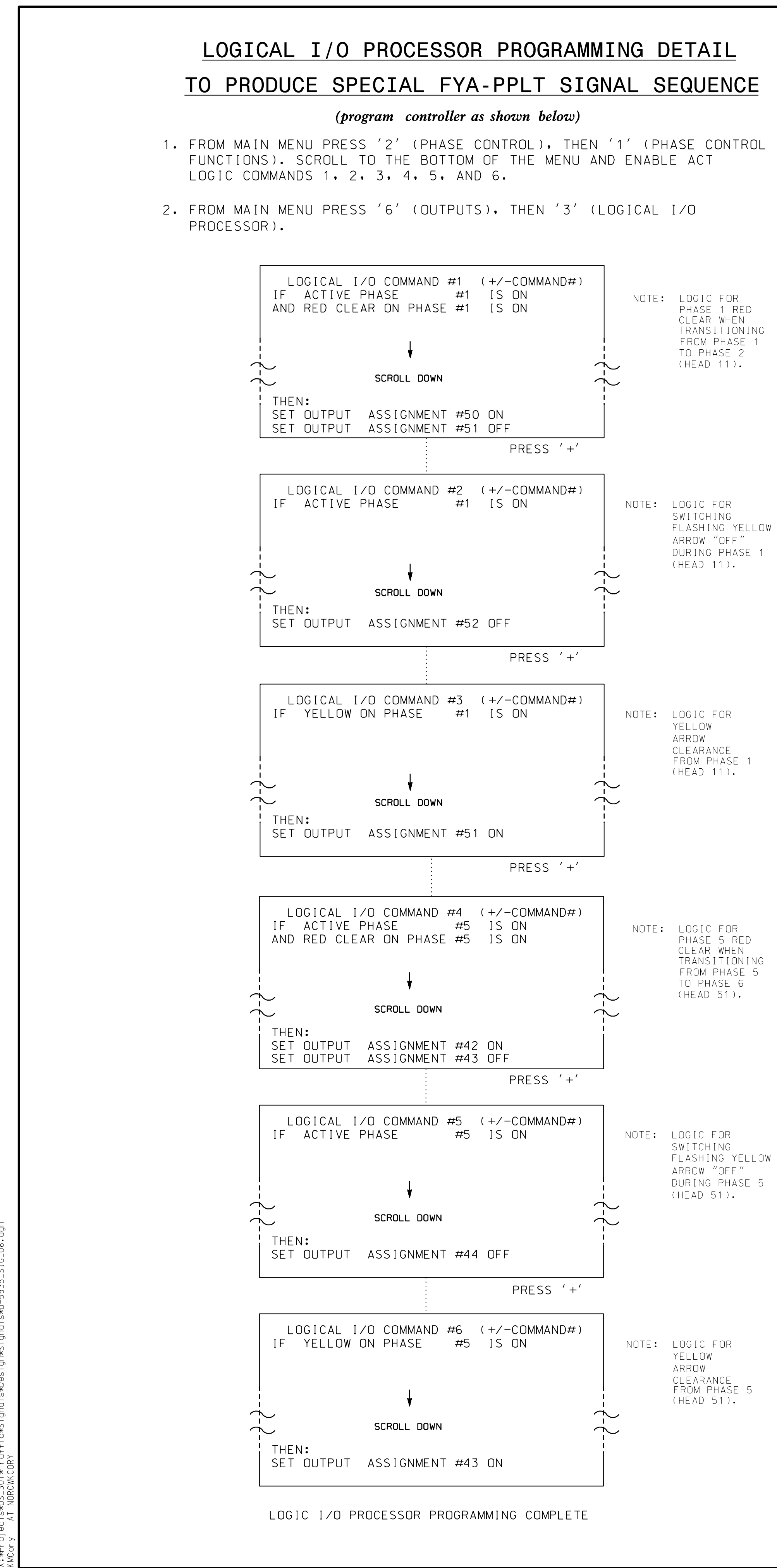

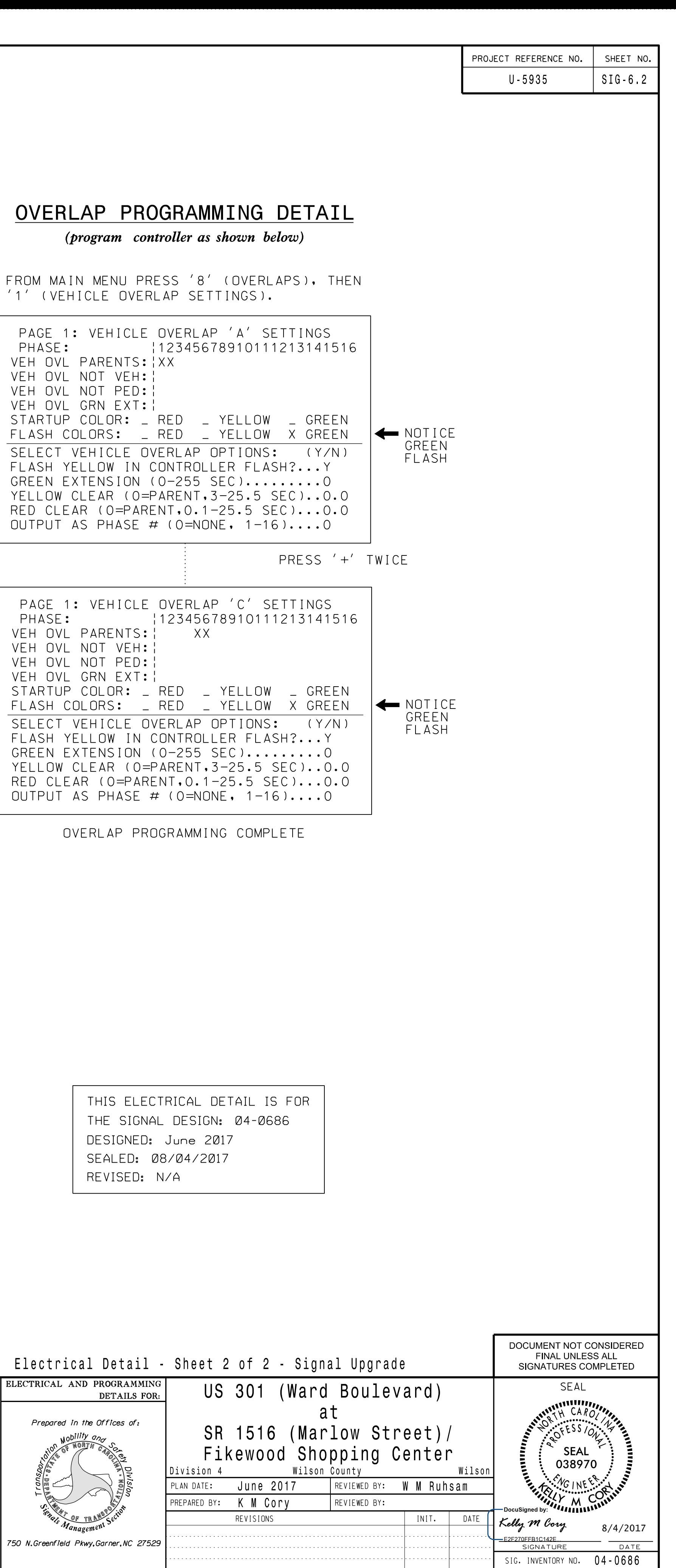

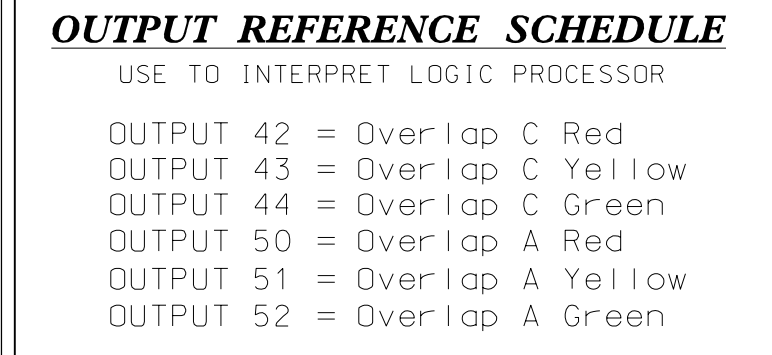

DocuSign Envelope ID: D085AA72-C890-4BEB-AF26-236E842E742E